Architecture des ordinateurs – EPITA – S1 – 2016/2017

# Partiel S1 – Corrigé Architecture des ordinateurs

**Répondre exclusivement sur le sujet Durée : 1 h 30**

Nom : .................................................... Prénom : .............................................. Groupe : ..........................

## **Exercice 1 (2 points)**

Convertissez les nombres suivants de la forme de départ vers la forme d'arrivée. Écrire le résultat sous forme décimale : pas de fraction ni de puissance (p. ex*.* écrire 0,25 et non pas ¼ ou 2–2). Le résultat seul est attendu (pas de détail).

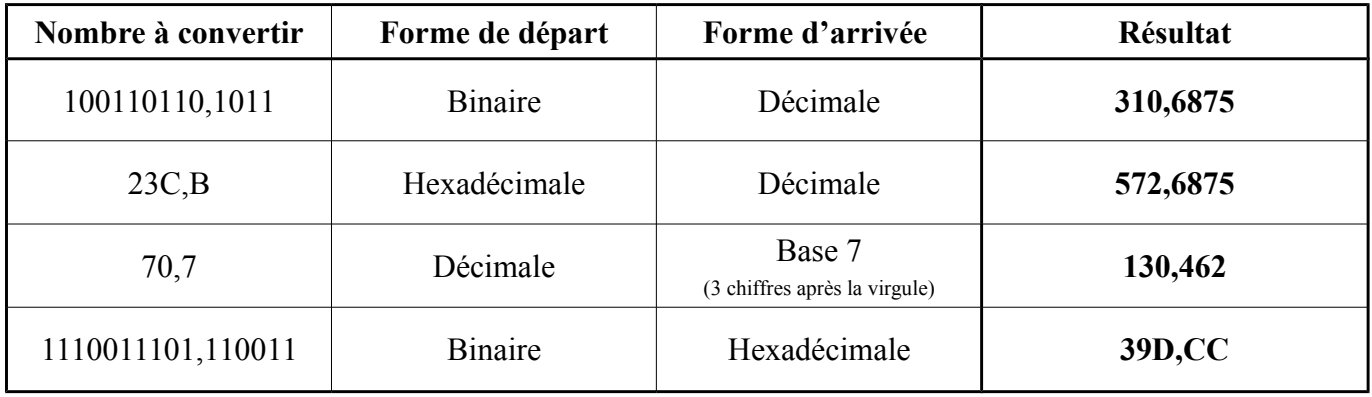

## **Exercice 2 (5 points)**

Effectuez les opérations suivantes en binaire (les deux opérandes et le résultat sont codés sur 8 bits). Convertissez le résultat en décimale selon que l'on travaille sur 8 bits non signés ou sur 8 bits signés. S'il y a une erreur (dépassement signé ou non signé), écrire "ERREUR" à la place de la valeur décimale. Le résultat seul est attendu (pas de détail).

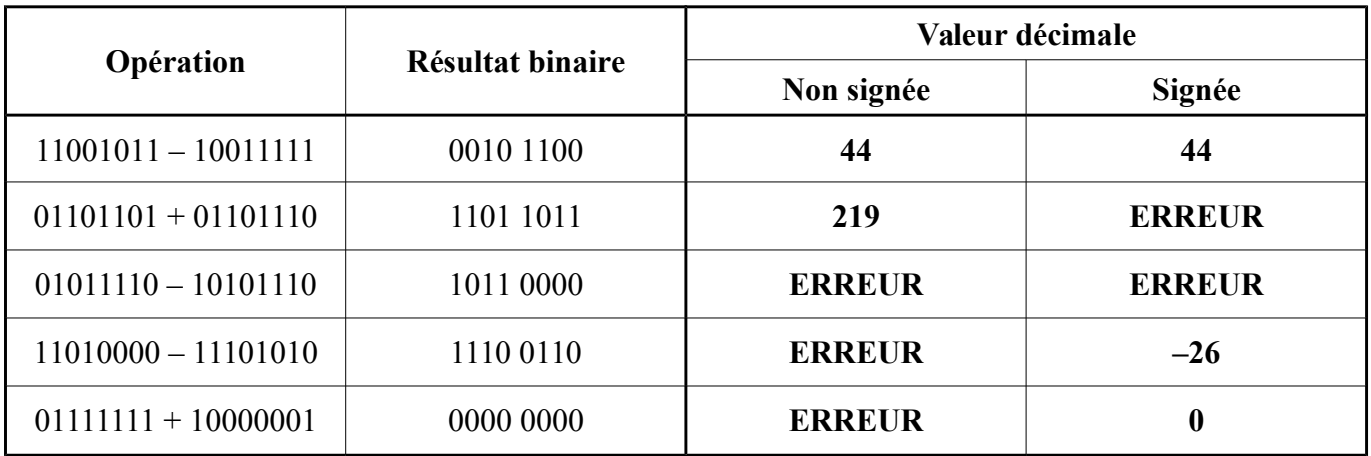

### **Exercice 3 (5 points)**

Parmi la variété de codes possibles, il existe le code 2421. Dans ce code, les poids affectés aux variables binaires ne sont plus 8, 4, 2, 1 mais 2, 4, 2, 1. Dans ce cas, plusieurs représentations sont possibles pour certains nombres : ainsi, 510 pourrait s'écrire 0101 ou 1011. Nous pouvons remarquer également que la valeur 910 est représentée par quatre bits à 1 dans le code 2421. Ce qui veut dire que l'on ne peut pas représenter une valeur supérieure à 910 avec 4 bits en 2421 (contrairement au code 8421 qui peut représenter des valeurs entre 0 et 15).

## **Le code AIKEN est un code 2421 pondéré. Pour les chiffres décimaux 0, 1, 2, 3, 4, il correspond avec le code BCD, tandis que pour les chiffres décimaux 5, 6, 7, 8, 9, il concorde avec les nombres 11, 12, 13, 14, 15 du code binaire pur.**

L'objectif de cet exercice est de réaliser le transcodeur qui permet de passer du binaire naturel (DCBA) au code AIKEN (D'C'B'A') sur 4 bits. Compléter la table de vérité et les tableaux de Karnaugh correspondant (**bulles comprises**) pour donner les expressions les plus simplifiées de chaque sortie. Si une solution est évidente, vous pouvez directement indiquer son expression sans remplir le tableau de Karnaugh. On vous rappelle qu'une solution est évidente si elle ne comporte aucune opération logique hormis la complémentation (par exemple :  $A' = 1$ ,  $A' = \overline{A}$ ).

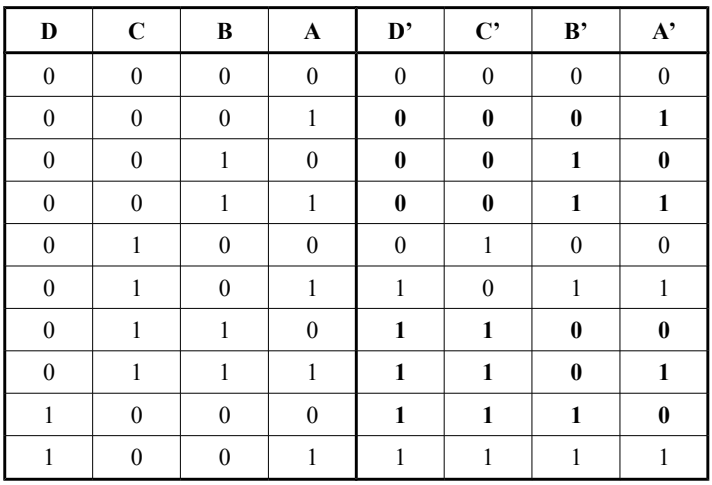

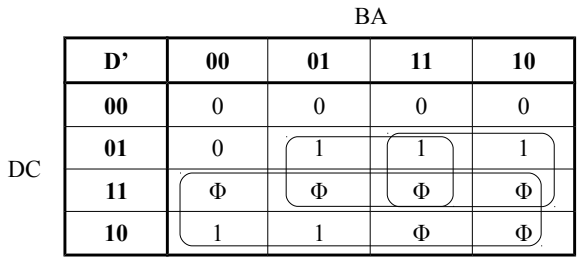

$$
\mathbf{D'} = \mathbf{D} + \mathbf{C}.\mathbf{A} + \mathbf{C}.\mathbf{B}
$$

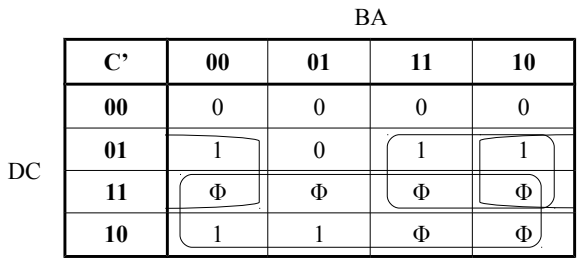

$$
C' = D + C \cdot \overline{A} + C \cdot B
$$

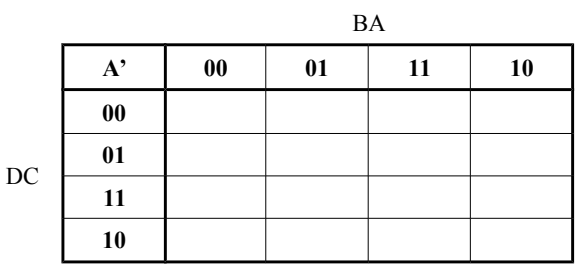

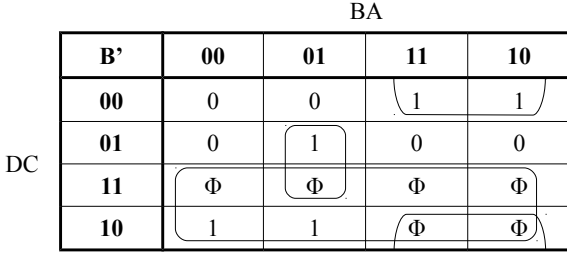

 $B' = D + \overline{C} \cdot B + C \cdot \overline{B} \cdot A$ 

 **Exercice 4 (5 points) Pour tout l'exercice, le résultat seul est attendu (pas de détail).** Soit les deux expressions suivantes :  $S1 = A.B.C + A.B.\overline{C} + \overline{A}.B.\overline{C} + \overline{A}.B.C$  $S2 = (A + \overline{B} + C) (A + \overline{C}) (\overline{A} + \overline{B})$ 

1. Donnez les expressions les plus simplifiées de *S1* et de *S2*. **Le résultat devra être sous la forme d'une somme de produits**. Ne pas utiliser de simplification à l'aide de OU EXCLUSIF.

 $S1 = B C + \overline{A} B + A \overline{B} \overline{C}$ 

 $S2 = B + \overline{A} \cdot C$ 

2. Simplifiez *S1* à l'aide de l'opérateur OU EXCLUSIF.

 $S1 = B \oplus (\overline{C}.A)$ 

3. Donnez la seconde forme canonique de *S1*.

 $S1 = (A + B + C) \cdot (A + B + \overline{C}) \cdot (\overline{A} + \overline{B} + C) \cdot (\overline{A} + B + \overline{C})$ 

4. Donnez la première forme canonique de *S2*.

 $S2 = A B C + A B \overline{C} + \overline{A} B C + \overline{A} B \overline{C} + \overline{A} \overline{B} C$ 

#### **Exercice 5 (3 points)**

Effectuez les opérations suivantes. **Le détail des calculs devra apparaître.**

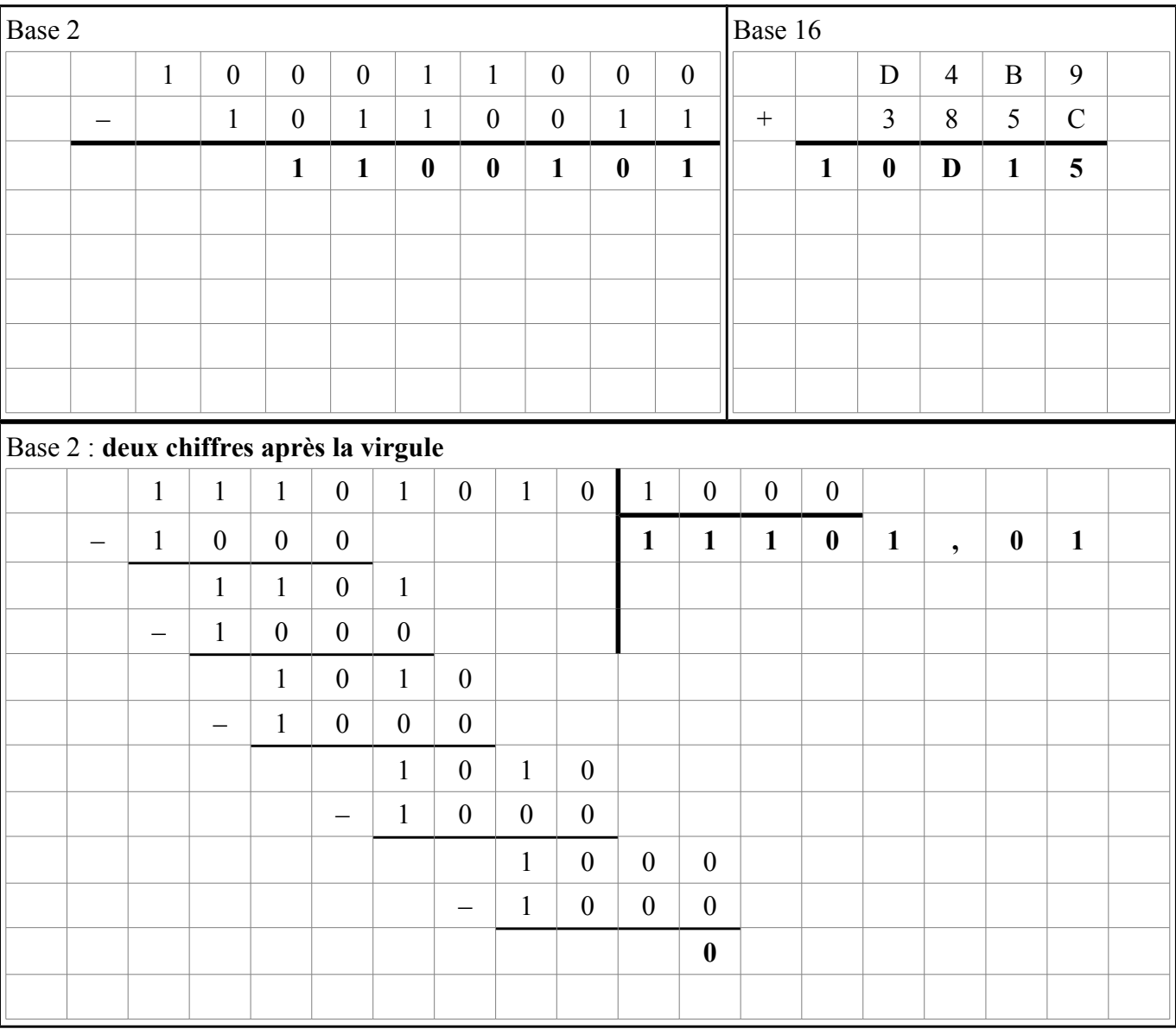